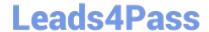

# S1000-002<sup>Q&As</sup>

IBM Cloud Pak for Data Systems V1.x Administrator Specialty

## Pass IBM \$1000-002 Exam with 100% Guarantee

Free Download Real Questions & Answers PDF and VCE file from:

https://www.leads4pass.com/s1000-002.html

100% Passing Guarantee 100% Money Back Assurance

Following Questions and Answers are all new published by IBM Official Exam Center

- Instant Download After Purchase
- 100% Money Back Guarantee
- 365 Days Free Update
- 800,000+ Satisfied Customers

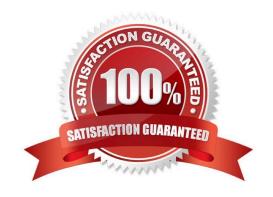

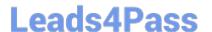

#### **QUESTION 1**

- A. ap issues detail
- B. ap issues
- C. ap show detail
- D. ap info -d

Correct Answer: B

#### **QUESTION 2**

Which two symptoms are available for data collection using the apdiag command in Cloud Pak for Data System? (Choose two.)

- A. docker\_issue
- B. hang\_issue
- C. platformmanager\_issue
- D. crash\_issue
- E. thinpool\_issue

Correct Answer: AD

#### **QUESTION 3**

Which two Cloud Pak for Data System prerequisites must be met in order to forward logs to a remote log server? (Choose two.)

- A. The worker nodes should be set to logging.
- B. The control nodes must to be enabled with the external IP address configured.
- C. The remote logging server must have at least 100 GB of storage.
- D. The unset nodes should be set to logging.
- E. The remote logging server must be enabled to accept forwarding messages form control nodes.

Correct Answer: DE

#### **QUESTION 4**

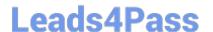

### https://www.leads4pass.com/s1000-002.html

2024 Latest leads4pass S1000-002 PDF and VCE dumps Download

What is a pre-requisite before upgrading Cloud Pak for Data System if it has a custom network configuration?

- A. Delete the existing System\_Name.yml file.
- B. Run the upgrade-network-setup option with the upgrade command.
- C. Run the /opt/ibm/appliance/platform/apos-comms/customer\_network\_config script before upgrading.
- D. Ensure there is a System\_Name.yml file with the custom network configuration and perform a back-up of the file.

Correct Answer: C

#### **QUESTION 5**

Which three system resources are monitored from the Resource usage page in the IBM Cloud Pak for Data System web console? (Choose three.)

- A. disk I/O
- B. CPU
- C. services
- D. Red Hat OpenShift
- E. network
- F. applications

Correct Answer: BCE

S1000-002 PDF Dumps

S1000-002 Exam Questions

S1000-002 Braindumps